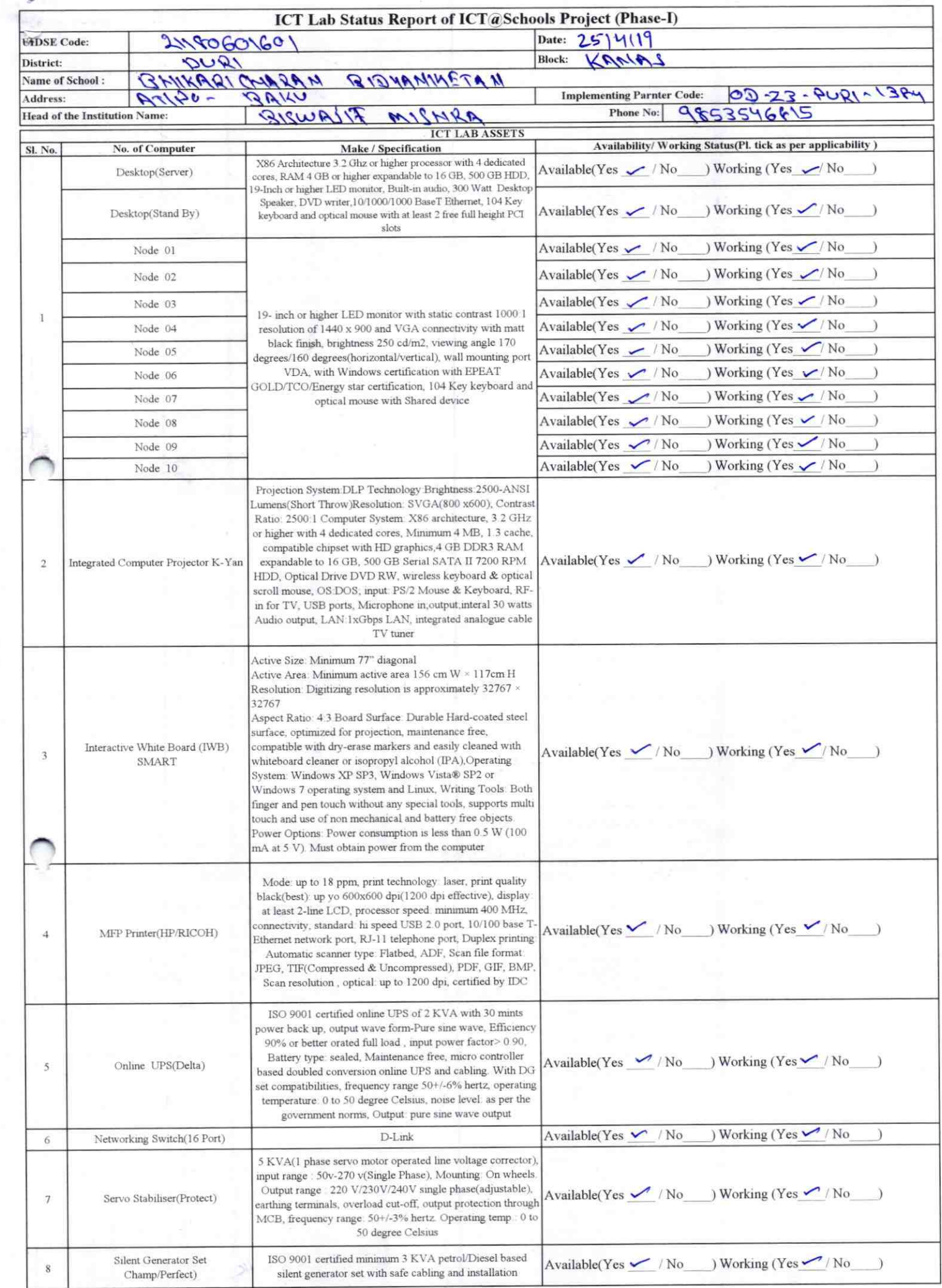

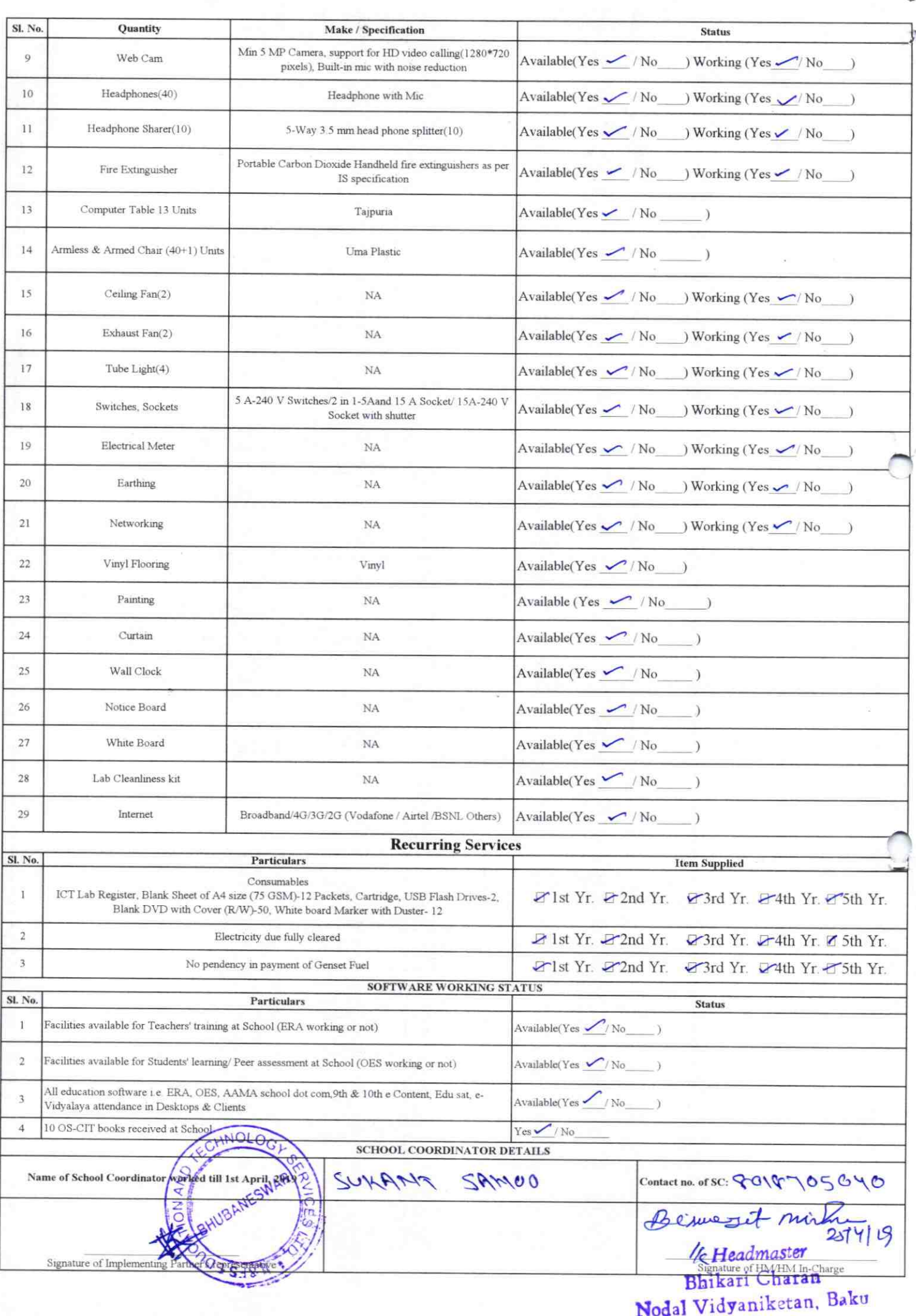

Annexure

 $384$ 

Details of Teachers (at least 2, if more add another sheet) who are given handholding support:

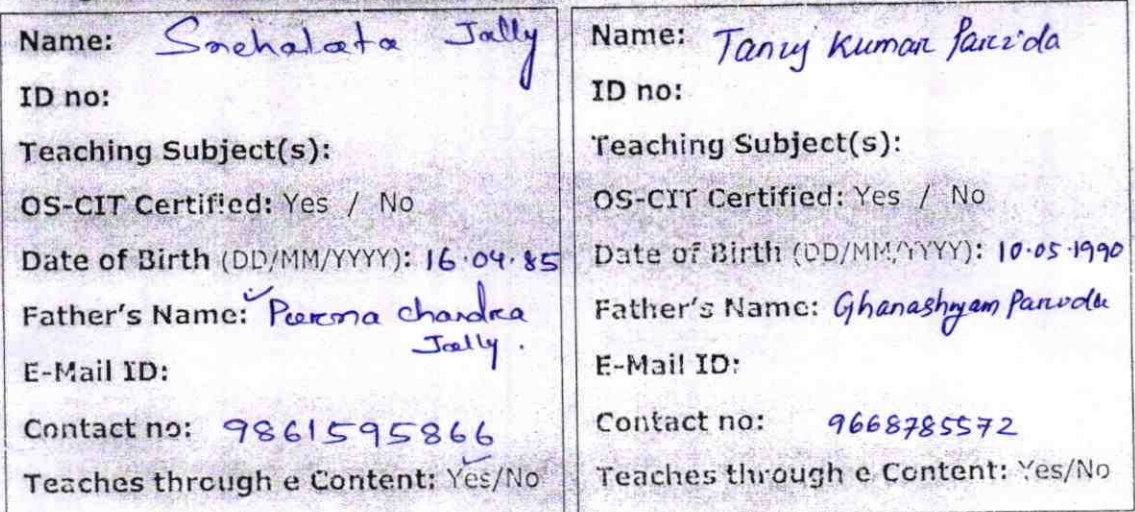

This is to undertake that, adequate training and support has been provided to me to manage ICT lab related activities.

Snehalata July

Signature of Teaches

This is to undertake that, adequate training and support has been provided to me to manage iCT lab related activities.

Tany Ruana fawale

Signature of Teacher

I hereby confirm that, necessary handholding support have been given to the teachers mentioner! above of our school to manage ICT lab related activities.

Bijunessed m  $591219$ lic Headmaster

StappikaSigomananof HM Pyinik "1) 3 sq

ODZ3-PURI-1384